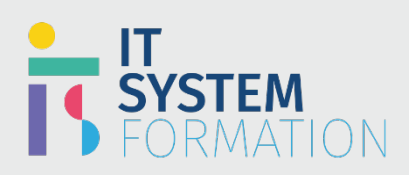

## **Designing and Implementing a Microsoft Azure AI Solution**

**RS :**

La certification IA-102 « Conception et Mise en œuvre d'une solution Azure AI » est destinée aux développeurs de logiciels qui souhaitent créer des applications infusées d'IA qui tirent parti d'Azure Cognitive Services, d'Azure Cognitive Search et de Microsoft Bot Framework.

Ils sont familiers avec C# ou Python utilisés comme outil de programmation et ont des connaissances sur l'utilisation des API REST pour créer des solutions de vision par ordinateur, d'analyse de langage, d'exploration de connaissances, de recherche intelligente et d'IA conversationnelle sur Azure.

## Programme

#### Planifier et gérer une solution Azure Cognitive Services Sélectionnez la ressource Cognitive Services appropriée

- Sélectionner le service cognitif approprié pour une solution de vision
- Sélectionner le service cognitif approprié pour une solution d'analyse du langage
- Sélectionner le service cognitif approprié pour une solution d'aide à la décision
- Sélectionner le service cognitif approprié pour une solution vocale

#### Planifier et configurer la sécurité d'une solution Cognitive Services

- Gérer les clés de compte Cognitive Services
- Gérer l'authentification pour un Cognitive Services sécurisé en ressources à l'aide du plan de réseau virtuel Azure pour une solution qui répond aux principes d'IA responsable

#### Créer une ressource Cognitive Services

- Créer une ressource Cognitive Services
- Configurer la journalisation des diagnostics pour une ressource Cognitive Services
- Gérer les coûts Cognitive Services
- Surveiller un service cognitif
- Implémenter une stratégie de confidentialité dans Cognitive Services

#### Planifier et implémenter le conteneur Cognitive Services

- Identifier quand déployer sur un conteneur
- Conteneuriser Cognitive Services (y compris l'API de vision par ordinateur, l'API Face, l'analyse de texte, la parole, la reconnaissance de formulaire)
- Déployer des conteneurs Cognitive Services dans Microsoft Azure

### Mettre en œuvre des solutions de vision par ordinateur

#### Analyser desimages à l'aide de l'API de vision par ordinateur

- Récupérer des descriptions d'images et des balises à l'aide du point d'accès de vision par ordinateur
- Identifier les points de repère et les célébrités à l'aide de l'API de vision par ordinateur
- Détecter les marques dans les images à l'aide de l'API de vision par ordinateur contenu modéré dans les images à l'aide de l'API de vision par ordinateur
- Générer des miniatures à l'aide de l'API de vision par ordinateur

## **Microsoft**

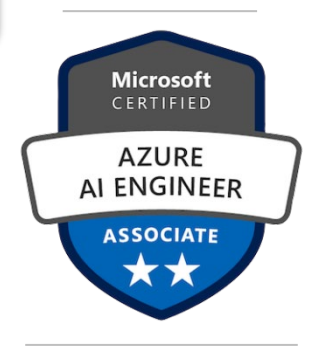

#### **LE PUBLIC VISÉ** :

- Ingénieurs en intelligence Artificielle

#### **DURÉE** :

4 jours soit en total 28 heures

#### **NIVEAU** :

- Intermédiaire

#### **TARIF** :

- 2900€/personne

#### **ELIGIBLE CPF** :

- NON

#### Extraire du texte à partir d'images

- Extraire du texte à partir d'images ou de fichiers PDF à l'aide du service de vision par ordinateur
- Extraire des informations à l'aide de modèles prédéfinis dans la reconnaissance de formulaire
- Optimiser un modèle personnalisé pour Reconnaissance de formulaire

#### Extraire desinformationsfaciales à partir d'images

- Détecter les visages dans une image à l'aide de l'API Face
- Reconnaître les visages dans une image à l'aide de l'API Face
- Analyser les attributsfaciaux à l'aide de l'API Face
- Faire correspondre des visages similaires à l'aide de l'API Face

#### Implémenter la classification desimages à l'aide du service Vision personnalisée

- Étiqueter les images à l'aide du portail de vision par ordinateur
- Entraîner un modèle de classification d'image personnalisé dans le portail de vision personnalisée
- Former un modèle de classification d'image personnalisé à l'aide du SDK
- Gérer les itérations de modèle
- Évaluer les métriques de modèle de classification
- Publier une itération entraînée d'un modèle
- Exporter un modèle dans un format approprié pour une cible spécifique
- Consommer un modèle de classification à partir d'une application cliente
- Déployer des modèles personnalisés de classification d'image dans des conteneurs

#### Implémenter une solution de détection d'objets à l'aide du service Custom Vision

- Étiqueter des images avec des cadres de sélection à l'aide du portail de vision par ordinateur
- Entraîner un modèle de détection d'objet personnalisé à l'aide du portail de vision personnalisée
- Entraîner un modèle de détection d'objet personnalisé à l'aide du SDK
- Gérer les itérations de modèle
- Évaluer les métriques de modèle de détection d'objet
- Publier une itération entraînée d'un modèle
- Consommer un modèle de détection d'objet à partir d'une application cliente
- Déployer des modèles de détection d'objets personnalisés sur des conteneurs

#### Analyser la vidéo à l'aide d'Azure Vidéo Analyzer for Media (anciennement Vidéo Indexer)

- Traiter une vidéo
- Extraire des informations d'une vidéo au contenu modéré dans une vidéo
- Personnaliser le modèle Marques utilisé par Vidéo
- Indexer et personnaliser le modèle de langue utilisé par Vidéo
- Indexer à l'aide du service Custom Speech
- Personnaliser le modèle personne utilisé par Vidéo
- Indexer et extraire des informations à partir d'un flux en direct de données vidéo

#### Mettre en œuvre des solutions de traitement du langage naturel

#### Analyser du texte à l'aide du service Analyse de texte

- Récupérer et traiter des phrases clés
- Récupérer et traiter des informations d'entité (personnes, lieux, urls, etc.).
- Récupérer et traiter le sentiment
- Détecter la langue utilisée dans le texte

#### Gérer la parole à l'aide du service Speech

- Implémenter la synthèse vocale
- Mettre en œuvre la synthèse vocale
- Personnaliser la synthèse vocale
- Améliorer la précision de la synthèse vocale
- Mettre en œuvre la reconnaissance de l'intention

#### Traduire la langue

- Traduire du texte à l'aide du service De traduction
- Traduire de la parole à la parole à l'aide du service De parole
- Traduire la parole en texte à l'aide du service De parole

#### Créer un modèle de langage initial à l'aide du service LUIS (Language Understanding Service)

- Créer des intentions et des entités basées sur un schéma, puis ajouter des énoncés
- Créer des entités hiérarchiques complexes o utiliser ceci au lieu de rôles
- Former et déployer un modèle

#### Itérer et optimiser un modèle de langage à l'aide de LUIS

- Implémenter des listes de phrases
- Implémenter un modèle en tant que fonctionnalité (c'est-à-dire des entités prédéfinies)
- Gérer la ponctuation et les diacritiques
- Implémenter un moniteur d'apprentissage actif
- Corriger les déséquilibres de données
- Mettre en œuvre des modèles

#### Gérer un modèle LUIS

- Gérer les collaborateurs
- Gérer le contrôle de version
- Publier un modèle via le portail ou dans un conteneur
- Exporter un package LUIS
- Déployer un package LUIS vers un conteneur
- Intégrer Bot Framework (LUDown) pour s'exécuter en dehors du portail LUIS

### Mettre en œuvre des solutions d'exploration des connaissances Mettre en œuvre une solution de recherche cognitive

- Créer des sources de données
- Définir un index
- Créer et exécuter une requête d'indexeur
- Configurer un index pour prendre en charge la saisie semi-automatique et la suggestion automatique
- Améliorer les résultats en fonction de la pertinence
- Mettre en œuvre des synonymes

#### Mettre en œuvre un pipeline d'enrichissement

- Attacher un compte Cognitive Services à un ensemble de compétences
- Sélectionner et inclure des compétences intégrées pour les documents
- Mettre en œuvre des compétences personnalisées
- Les inclure dans un ensemble de compétences

#### Implémenter un magasin de connaissances

- Définir des projections de fichiers
- Définir des projections d'objets
- Définir des projections de tableau, des projections de requête

#### Gérer une solution de recherche cognitive

- Provisionner la recherche cognitive
- Configurer la sécurité pour Recherche cognitive
- Configurer l'évolutivité pour Recherche cognitive

#### Gérer l'indexation

- Gérer la ré indexation
- Reconstruire les index
- Planifier l'indexation
- Surveiller l'indexation
- Implémenter l'indexation incrémentielle
- Gérer les données push d'accès concurrentiel vers un index
- Résoudre les problèmes d'indexation pour un pipeline

## Mettre en œuvre des solutions d'IA conversationnelle

## Créer une base de connaissances à l'aide de QnA Maker<br>• Créer un service QnA Maker

- 
- Créer une base de connaissances
- Importer un train de base de connaissances<br>• Tester une base de connaissances<br>• Publier une base de connaissances
- 
- 
- Créer une conversation à plusieurs tours<br>• Ajouter une autre formulation<br>• Ajouter chit-chat à une base de connaissances
- 
- 
- 
- Exporter une base de connaissances<br>• Ajouter un apprentissage actif à une base de connaissances
- Gérer les collaborateurs

- 
- 
- **Concevoir et mettre en œuvre un flux de conversation<br>• Concevoir une logique de conversation pour un bot<br>• Créer et évaluer des conversations de fichiers \*.chat à l'aide de l'émulateur Bot Framework,<br>• Choisir un modèle c** de dialogue
- Créer un bot à l'aide du Kit de développement logiciel (SDK) Bot Framework
- Utiliser le Kit de développement logiciel (SDK) Bot Framework pour créer un bot à partir d'un modèle<br>• Implémenter des gestionnaires d'activité et des boîtes de dialogue<br>• Utiliser Turn Context<br>• Tester un bot à l'aide d
- 
- 
- 

# Créer un bot à l'aide de Bot Framework Composer<br>• Implémenter des boîtes de dialogue<br>• Maintenir l'état

- 
- 
- Implémenter la journalisation pour une conversation de bot
- Implémenter des invites pour la saisie utilisateur
- 
- 
- Tester un bot publier un bot<br>• Ajouter une génération de langage pour une conception de réponse<br>• Implémenter des cartes adaptatives
- 

# Intégrer Cognitive Services dans un bot<br>• Intégrer un service QnA Maker<br>• Intégrer un service LUIS

- 
- 
- 
- Intégrer un service Speech<br>• Intégrer un Orchestrateur pour plusieurs modèles de langue
- Gérer les clés dans le fichier de paramètres de l'application

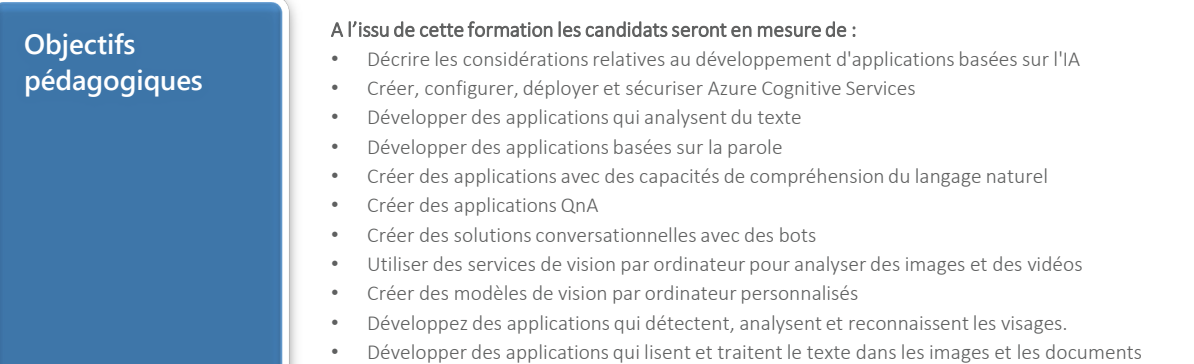

• Créer des solutions de recherche intelligente pour l'exploration des connaissances

#### **Méthode et modalités pédagogiques**  Cette formation sera principalement constituée de théorie et d'ateliers techniques qui permettront d'être rapidement opérationnel. Support : un support de cours officiel Microsoft en français sera remis aux participants au format électronique via la plateforme Evaluation : les acquis sont évalués tout au long de la formation et en fin de formation par le formateur (questions régulières, travaux pratiques, QCM ou autres méthodes). Formateur : le tout animé par un consultant-formateur expérimenté, nourri d'une expérience terrain, et accrédité Microsoft Certified Trainer. Satisfaction : à l'issue de la formation, chaque participant répond à un questionnaire d'évaluation qui est ensuite analysé en vue de maintenir et d'améliorer la qualité de nos formations. Les appréciations que vous avez formulées font l'objet d'un enregistrement et d'une analyse qualitative de la formation et du formateur. ITsystème formation dispose d'un processus qualité qui prend en considération les retours des participants afin d'être proactif quant à la solution corrective adaptée. Nous veillons à ce que tous les objectifs de l'examen soient couverts en profondeur afin que vous soyez prêt pour toute question de l'examen. Nos tests pratiques sont rédigés par des experts de l'industrie en la matière. Ils travaillent en étroite collaboration avec les fournisseurs de certification pour comprendre les objectifs de l'examen, participer aux tests bêta et passer l'examen eux-mêmes avant de créer de nouveaux tests pratiques Suivi : une feuille d'émargement par demi-journée de présence est signée par chacun des participants. • Les simulations en ligne basées sur la performance offrent une expérience pratique de l'environnement de travail Les questions sont similaires aux questions d'examen afin que vous testiez votre connaissance des objectifs de l'examen Des explications détaillées pour les réponses correctes et distractrices renforcent le matériel Le mode étude couvre tous les objectifs en veillant à ce que les sujets soient couverts • Le mode de certification (chronométré) prépare les étudiants aux conditions de passage des examens • Des rapports de score instantanés et approfondis vous indiquent exactement les domaines sur lesquels vous concentrer. • Cette formation peut être dispensée en mode présentiel comme en distanciel. • Elle prend en charge les compétences ci-dessous ; le pourcentage indique le poids relatif du module dans l'examen global. Plus vous vous concentrez sur des modules avec un pourcentage plus élevé, plus vous obtiendrez probablement plus de notes à l'examen. Cet examen mesure votre capacité à accomplir les tâches techniques suivantes : • Planifier et gérer une solution Azure Cognitive Services (15-20%) • Mettre en œuvre des solutions de vision par ordinateur (20-25%) • Mettre en œuvre des solutions de traitement du langage naturel (20-25%) • Mettre en œuvre des solutions d'exploitation des connaissances(15-20%) • Mettre en œuvre des solutions de AI conversationnelle (15-20%) La certification IA-102 « Conception et Mise en œuvre d'une solution Azure AI » est destinée aux développeurs de logiciels qui souhaitent créer des applications infusées d'IA qui tirent parti d'Azure Cognitive Services, d'Azure Cognitive Search et de Microsoft Bot Framework. Le public visé est : ingénieurs en intelligence Artificielle Ils sont familiers avec C# ou Python utilisés comme outil de programmation et ont des connaissances sur l'utilisation des API REST pour créer des solutions de vision par ordinateur, d'analyse de langage, d'exploration de connaissances, de recherche intelligente et d'IA conversationnelle sur Azure. **Pour qui ?**

- **Pré-requis** Une connaissance de Microsoft Azure et la capacité de naviguer sur le portail Azure.<br>• Connaissance de C# ou de Python
	- Connaissance de C# ou de Python
	- Connaissance de la sémantique de programmation JSON et REST.

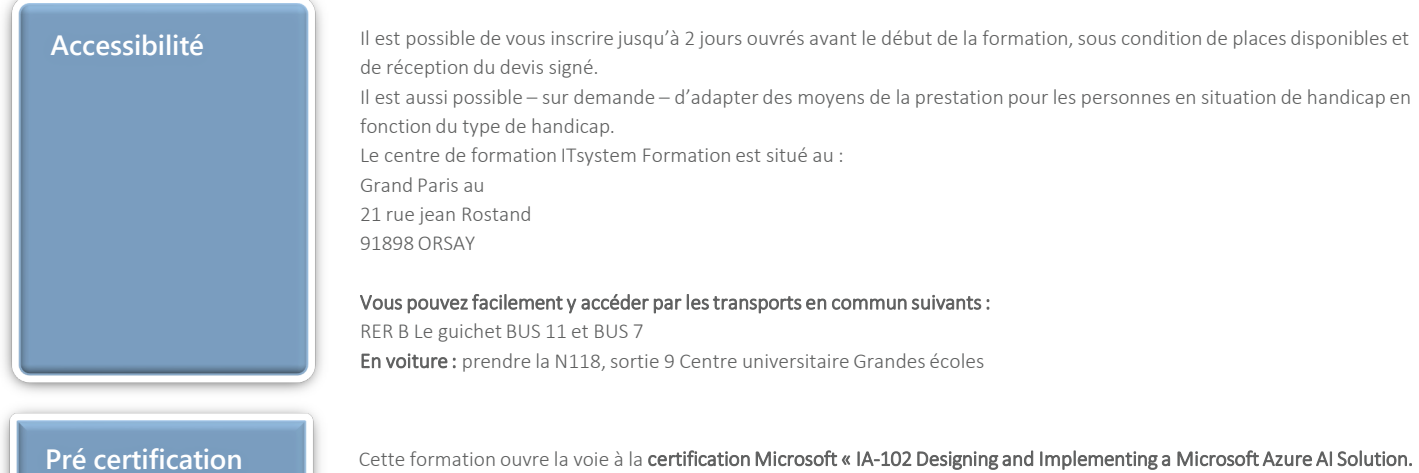

L'examen IA 102 remplace IA 100 retiré en 2021 »